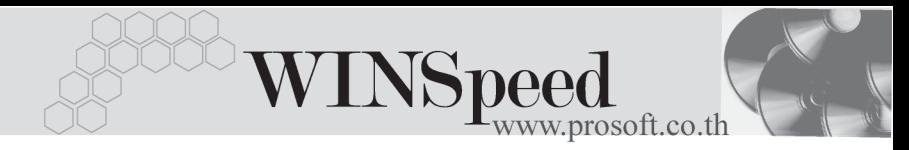

## **11. เมนอนู มุ ตัวงเง ิ นเครด ิ ติ**

หมายถึง การอนุมัติวงเงินเครดิตให้แก่ลูกค้าของกิจการ

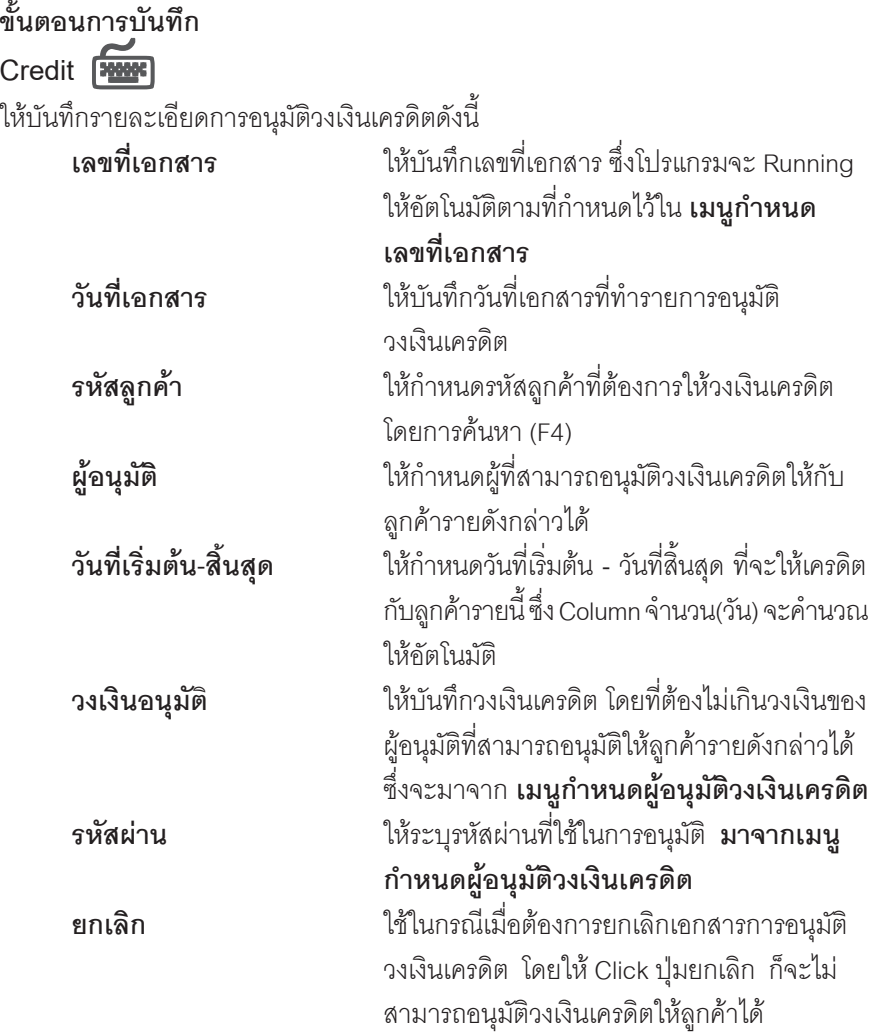

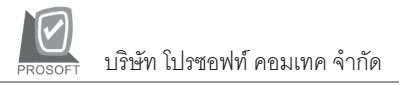

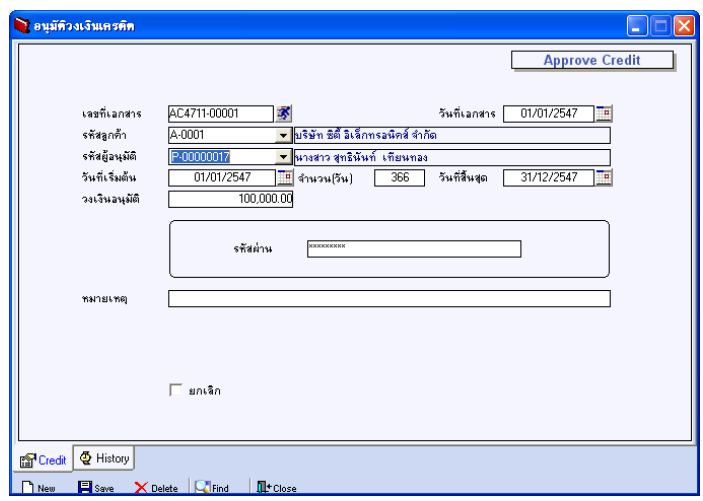

⇪**ตวอย ั างการอน มุ ตัวงเง ิ นเครด ิ ติ Tab Credit**

**History**

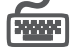

เป็นการแสดงรายละเอียดประวัติเครดิตของลูกค้าแต่ละราย โดยให้ Click ที่ <mark>LES</mark> โปรแกรมจะแสดงรายการประวัติการบันทึกรายการที่เกี่ยวข้องกับลูกค้ารายนั้น

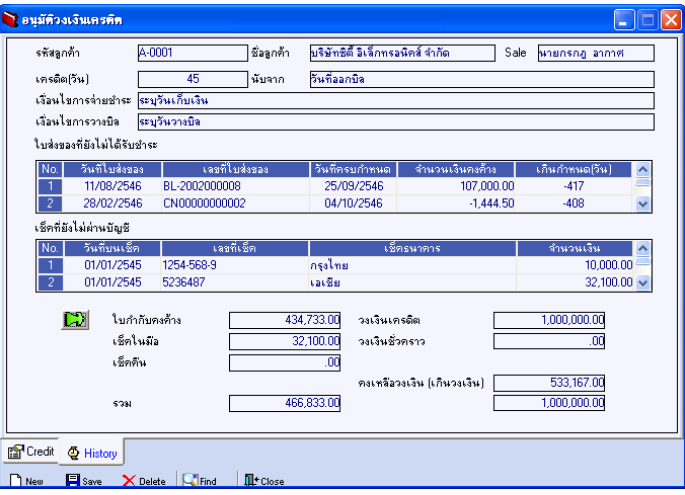

⇪**ตวอย ั างการอน มุ ตัวงเง ิ นเครด ิ ติ Tab History**